DIMENSIONS AND POSITIONING OF THE MOUNTING KIT FOR THE KSB2 AND KSB5 SERIES

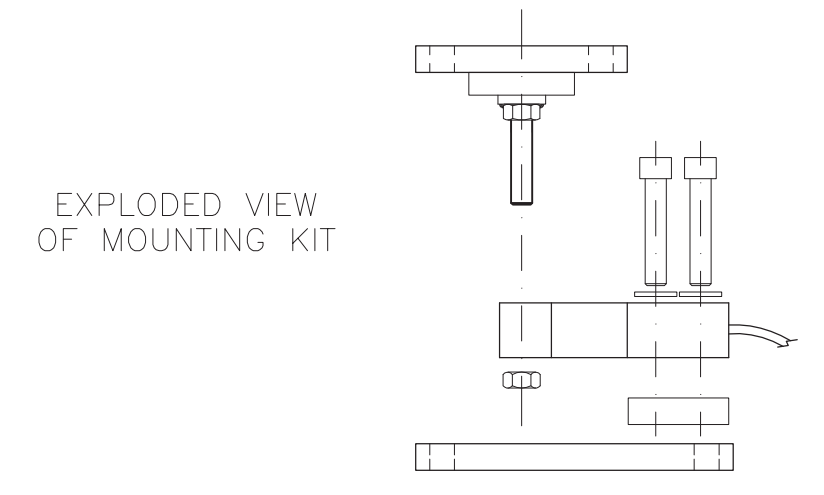

- 1. ASSEMBLE THE MOUNTING KIT.
- 2. POSITION THE CONSTRAINT ON THE RESTING SURFACE THROUGH THE "H" FIXING HOLES.
- 3. DELICATELY SET THE STRUCTURE ON THE "L" PLATE AND FIX IT USING THE "M" HOLES.
- 4. TIGHTEN THE "N" NUT, UNTIL IT'S AGAINST THE LOAD CELL AND SO THAT THE "P" DISTANCE, WHICH IS FROM THE NUT TO THE LOWER PLATE, IS ABOUT 5mm.
- N.B. THE DISTANCE "R", WHICH IS FROM THE "S" NUT TO THE LOAD CELL, MUST BE AT LEAST 1mm.

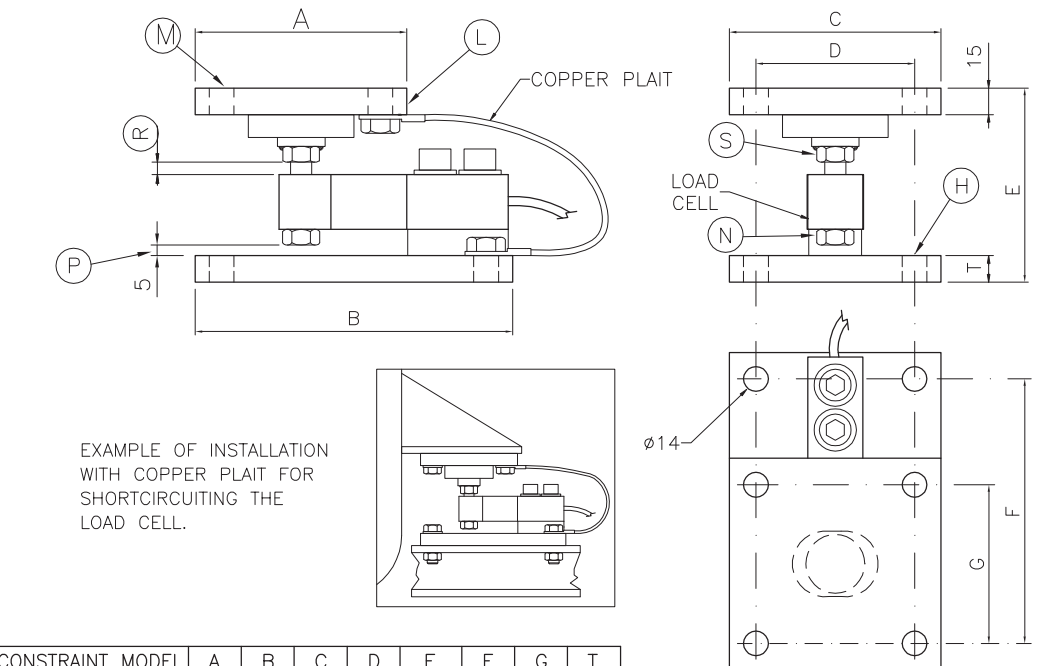

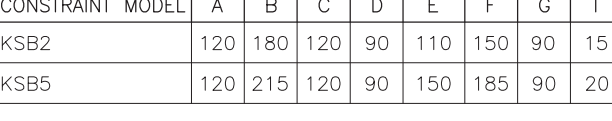

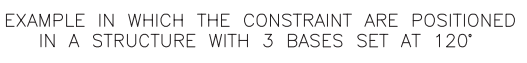

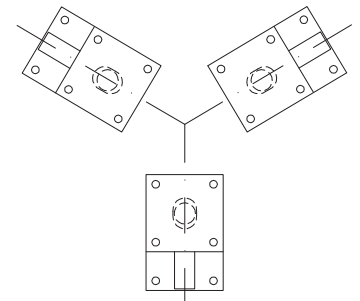

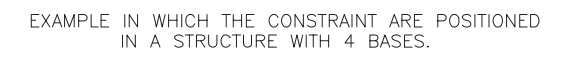

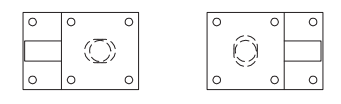

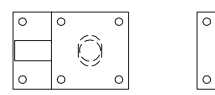

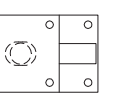